```
maginyt0 f.txt
program maginv for intensity
\mathbf{C}\mathbf{c}coded by J. Hara
                                                         arranged by RIE
C.
\mathbf Cimplicit real*8 (a-h, o-y)C
       common /comar1/f(3, 1000)common /comin1/fmax, fmin, nd
       common /comche/h(200), d(200), offset<br>common /comin3/a(200), b(200), Y0(200), c, e, X0
       common /comin5/taiji(200)<br>common /comin6/nmb, iend
       common /compai/pai
       common /comar3/g(1000)common \sqrt{\text{comar}5/\text{gp}} (401, 401)
       common /comar6/dp(401)\mathbf Ccommon /comin0/fymx, fymn
ccpai=3.14159265358979323846
\mathbf cym=0\mathbf{c}fmax=-99999.
       fmin=99999.
       nn=0\mathbf{c}open(10, file='I:\airmag-db\echkget.txt')
    13 continue
          read (10, *, end=95) no, dis, utmn, utmet, amag
            nn = nn + 1f(1, nn) =dis-ym
             f (2, nn) = 0.0f(3, nn) = \text{amag}\mathbf cif (f(3, nn) \cdot gt \cdot fmax) then<br>fmax=f(3, nn)<br>f xmx = f(2, nn)fymx=f(1, nn)else if (f(3, nn). It. fmin) then<br>fmin=f (3, nn)<br>fxmn=f (2, nn)fymn=f(1, nn)end if
          go to 13
   95 continue
       close(10)\mathbf cnd=nn
       write (6, *) 'in data: nd ', nd<br>read (5, *) ians
\mathbf{C}\mathbf Cians=ians
C
       write (6, *) 'fmax: x, y, f ', fxmx, fymx, fmax<br>write (6, *) 'fmin: x, y, f ', fxmn, fymn, fmin
         read(5, *) ians
         ians=ians
ccC
C
     1 continue
C.
       write (6, *) '
                          input inclination in degree
\mathbf ccc = 56write (6, *) '
                          input declination in degree
\mathbf cee = -8.5
```
ページ(1)

```
maginvt0_f.txt
       c=cc*pai/180
c write(6,*) 'angl: azimth of X-axis positive east of true North'
      ang|=-28 e=(ee-angl)*pai/180
c
c height:survey altitude in km
c tjj:magnetization A/m
      x0=0.0tjj=1.5height=0.5
c 
      open(20, file='I:\airmag-db\modelt0.txt', status='old')
      read(20, *) nmb
      do 100 i=1, nmb
 read(20,*) y0(i),a(i),b(i),hh,d(i)
 taiji(i)=tjj*100
      h(i)=hh/1000+height
   100 continue
c
       close(20)
c
c-----------------------------------
      ff=0.
       do 880 in=1, nd
       ff=ff+f(3, in) 880 continue
       ff=ff/float(nd)
       offset=ff
      write(6,*) ' init2 : offset ', offset
c-----------------------------------
c
       iend=10
       do 10 icount=1, iend
c
       call riron
       call inv(icount)
c
    10 continue
c
       stop
       end
c
c
C ****************
       subroutine riron
C ****************
c
      implicit real * 8 (a-h, o-y)
c
      common /comin1/fmax, fmin, nd
      common /comin0/fymx, fymn
common /comin6/nmb,iend
common /comar1/f(3,1000)common /comar3/g(1000)common /comar5/gp(401,401)
       common /comar6/dp(401)
c
       dimension hen(401)
c
 do 10 i=1,nmb+1
 do 20 j=1,nmb+1
            gp(i, j) = 0 20 continue
         dp(i)=0 10 continue
c
       gmax=-99999.
      gmin=99999.
```
ページ(2)

```
 do 100 nn=1,nd
c
          call keisan(nn)
            if(f(1, nn).eq. fymx) then<br>write(6, *)' fmax', f' fmax ',f(1,nn), f(3,nn), g(nn)
             end if
            if(f(1, nn).eq. fymn) then<br>write(6, *)' fmin', ffmin ',f(1,nn), f(3,nn), g(nn)
             end if
c
         if(g(nn).GT.gmax) then gmax=g(nn)
Xmax=f(2,nn) Ymax=f(1,nn)
            else if(g(nn). LT. gmin) then
 gmin=g(nn)
\overline{X}min=f(2,nn)
                Ymin=f(1,nn)
          end if
c
call henbun(hen, f(1, nn), f(2, nn))
c write(6,*) ' riron check '
c
          do 210 i=1,nmb+1
            do 220 j=i, nmb+1
  gp(i,j)=gp(i,j)+hen(i)*hen(j)<br>220 continue
            continue
  dp(i)=dp(i)+(f(3, nn)-g(nn))*hen(i)<br>210 continue
         continue
c
   100 continue
c
 write(6,*) 'gmax: x, y, g ',xmax, ymax, gmax
 write(6,*) 'gmin: x, y, g ',xmin, ymin, gmin
c
       do 30 i=2,nmb+1
 do 40 j=1,i-1
gp(i, j)=gp(j, i) 40 continue
    30 continue
c
       return
       end
c
C *********************
       subroutine keisan(nn)
C *********************
c
      implicit real * 8 (a-h, o-y)
c
 common /comche/h(200),d(200),offset
 common /comin3/a(200),b(200),Y0(200),c,e,X0
       common /comin5/taiji(200)
common /comin6/nmb,iend
 common /comar1/f(3,1000)
      common /comar3/g(1000)c
      x=f(2, nn) -X0c
       cc=cos(c)
      sc=sin(c) ce=cos(e)
       se=sin(e)
c
      g (nn) = 0.0
      do 100 i=1, nmb
c
```
c

 $y=f(1, nn)-Y0(i)$  $p1=-x+a(i)$  $p2=-x-a(i)$  $q1=-y+b(i)$  $q2=-y-b(i)$  hh=h(i) iii=1<br>10 conti continue r1=sqrt(p1\*p1+q1\*q1+hh\*hh) r2=sqrt(p2\*p2+q2\*q2+hh\*hh) r3=sqrt(p1\*p1+q2\*q2+hh\*hh) r4=sqrt(p2\*p2+q1\*q1+hh\*hh) if(r1.le.p1 .or. r1.le.q1) then write(6,\*) 'k ',x,y,p1,q1 read $(5,*)$  ians ians=ians end if if(r3.le.p1 .or. r3.le.q2) then write(6,\*) 'k ',x,y,p1,q2 read(5,\*) ians ians=ians end if if(r2.le.p2 .or. r2.le.q2) then write(6,\*) 'k ',x,y,p2,q2 read $(5,*)$  ians ians=ians end if if(r4.le.p2 .or. r4.le.q1) then write(6,\*) 'k ',x,y,p2,q1 read(5,\*) ians ians=ians end if if(hh.eq.0) then write $(6,*)$  'check hh', i read $(5,*)$  ians ians=ians end if g1=cc\*sc\*se\*(log((r1-p1)/(r1+p1))+log((r2-p2)/(r2+p2))  $-\log((r3-p1)/(r3+p1))-\log((r4-p2)/(r4+p2)))$  g2=cc\*sc\*ce\*(log((r1-q1)/(r1+q1))+log((r2-q2)/(r2+q2))  $-\log((r3-q2)/(r3+q2))-log((r4-q1)/(r4+q1)))$  $g3=-2*cc*cc*se*ce*(log(r1+hh)+log(r2+hh))$  $-$ log(r3+hh)-log(r4+hh)) g4=-cc\*cc\*ce\*ce\* - (atan(p1\*q1/(r1\*hh+p1\*p1+hh\*hh)) - +atan(p2\*q2/(r2\*hh+p2\*p2+hh\*hh)) - -atan(p1\*q2/(r3\*hh+p1\*p1+hh\*hh))  $-$ atan(p2 $*$ q1/(r4 $*$ hh+p2 $*$ p2+hh $*$ hh))) g5=-cc\*cc\*se\*se\*  $(atan(p1*q)/(r1*hh+q1*q1+hh*hh))$  - +atan(p2\*q2/(r2\*hh+q2\*q2+hh\*hh))  $-$ atan(p1 $*$ q2/(r3 $*$ hh+q2 $*$ q2+hh $*$ hh))  $\frac{1}{2}$   $\frac{1}{2}$   $\frac$  $g6=sc*sc*(atan(p1*a1/hh/r1)+atan(p2*a2/hh/r2)$  $-$ atan(p1\*q2/hh/r3)-atan(p2\*q1/hh/r4)) g0=(g1+g2+g3+g4+g5+g6) g00=g0\*taiji(i) if(iii.EQ.1) then  $g$  (nn) = $g$  (nn) + $g$ 00 iii=0 hh=h $(i)+d(i)$ ページ(4)

c

c

c

c

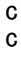

c

```
maginvt0 f.txt
               go to 10
           endif
           g (nn) = g (nn) - g 00\mathbf c100 continue
\mathbf{C}\mathbf{c}write(6,*) 'check 101 keisan ', nn, g(nn), iii
C
       g(nn) =g(nn) +offset
\mathbf creturn
       end
\mathbf{c}\mathbf{c}subroutine henbun (hen, YY, XX)
\mathbf c\mathbf cimplicit real * 8 (a-h, o-y)
C
       common /comche/h(200), d(200), offset<br>common /comin3/a(200), b(200), Y0(200), c, e, X0<br>common /comin5/taiji(200)
       common /comin6/nmb, iend
       common \sqrt{\text{comar1/f}} (3, 1000)
\mathbf{c}\mathbf cdimension hen (401)
\mathbf cx = XX-X0cc = cos(c)sc=sin(c)ce = cos(e)se=sin(e)\mathbf{c}gg=0.0<br>do 100 i=1, nmb
\mathbf{c}v = YY - Y0(i)\mathbf cp1=-x+a(i)p2=-x-a(i)q1=-y+b(i)q2=-y-b (i)<br>h1=h(i)
           h2=h(i)+d(i)r11 = sqrt(p1*p1 + q1 * q1 + h1 * h1)r12 = sqrt(p1*p1 + q1*q1 + h2*h2)r21 = sqrt(p2 * p2 + q2 * q2 + h1 * h1)r22=sqrt(p2*p2+q2*q2+h2*h2)
           r31 = sqrt(p1*p1 + q2*q2 + h1*h1)r32 = sqrt(p1*p1+q2*q2+h2*h2)r41 = sqrt(p2*p2 + q1*q1 + h1*h1)r42 = sqrt(p2*p2 + q1*q1 + h2*h2)\mathbf{c}i i i = 1r1=r11
          r2=r21r3=r31r4=r41hh=h110 continue
\mathbf{c}if(r1. le.p1. or. r1. le q1) thenwrite(6,*) xx, yy, p1, q1
               read (5, *) ians
               ians=ians
           end if
           if (r3. le. p1. or. r3. le. q2) thenwrite(6, *) xx, yy, p1, q2
```

```
maginvt0_f.txt
           read(5,*) ians
            ians=ians
         end if
 if(r2.le.p2 .or. r2.le.q2) then
write(6,*) xx, yy, p2, q2
           read(5,*) ians
            ians=ians
         end if
 if(r4.le.p2 .or. r4.le.q1) then
write(6,*) xx, yy, p2, q1
           read(5,*) ians
            ians=ians
         end if
         if(hh.eq.0) then
          write(6,*) 'check hh', i
           read(5,*) ians
            ians=ians
         end if
 g1=cc*sc*se*(log((r1-p1)/(r1+p1))+log((r2-p2)/(r2+p2))
- -\log((r3-p1)/(r3+p1))-\log((r4-p2)/(r4+p2))) g2=cc*sc*ce*(log((r1-q1)/(r1+q1))+log((r2-q2)/(r2+q2))
                  -log((r3-q2)/(r3+q2))-log((r4-q1)/(r4+q1)) g3=-2*cc*cc*se*ce*(log(r1+hh)+log(r2+hh)
                        -log(r3+hh)-log(r4+hh))
        g4=-cc*cc*ce*ce*
 - (atan(p1*q1/(r1*hh+p1*p1+hh*hh))
 - +atan(p2*q2/(r2*hh+p2*p2+hh*hh))
- -atan(p1*q2/(r3*hh+p1*p1+hh*hh))
          -atan(p2*q1/(r4*hh+p2*p2+hh*hh))) g5=-cc*cc*se*se*
 - (atan(p1*q1/(r1*hh+q1*q1+hh*hh))
- +atan(p2*q2/(r2*hh+q2*q2+hh*hh))
- -atan(p1*q2/(r3*hh+q2*q2+hh*hh))
 - -atan(p2*q1/(r4*hh+q1*q1+hh*hh)))
        g6=sc*sc*(atan(p1*q1/hh/r1)+atan(p2*q2/hh/r2)
                -atan(p1*q2/hh/r3) -atan(p2*q1/hh/r4) g0=g1+g2+g3+g4+g5+g6
        if(iii.eq.1) then
gg=gg+g0 iii=0
           r1=r12
           r2=r22
           r3=r32
           r4=r42
           hh=h2
           go to 10
        end if
        gg=gg-g0
     hen(i)=gg
   100 continue
     hen(mmb+1)=1.
      return
      end
c **********************
      subroutine inv(icount)
C ***********************
     implicit real * 8 (a-h, o-y)
```
c c

c

c

c

c

c

c

c

c

c

```
maginvt0_f.txt
      common /comar1/f(3,1000)
 common /comar3/g(1000)
common /comar5/gp(401,401) common /comar6/dp(401)
     common /comin1/fmax, fmin, nd
      common /comin3/a(200),b(200),Y0(200),c,e,X0
common /comin6/nmb,iend
 common /comche/h(200),d(200),offset
      common /comin5/taiji(200)
c
 dimension gpp(401,401),qq(5),pmp(401),pmpp(5,401),
- pm(5, 402), wk(401), t0(200)c
      pp=0.0
     \overline{d} o 10 i=1, nmb+1
        pp=pp+gp(i, i) 10 continue
      pp=pp/float(nmb+1)
c
 qq(1)=1.0d-2
qq(2)=1.0d-1q\bar{q}(3)=1.0d0qq(4)=1.0d1qq(5)=1.0d2c
      do 20 i=1,nmb
        t0(i)=taiji(i) 20 continue
c
      offs=offset
c
      do 100 i=1,5
c
          ramuda=pp*qq(i)
         do 150 ii=1,nmb+1
            do 160 j j=1, nmb+1
                if(ii.EQ.jj) then
                     gpp(ii,jj)=gp(ii,jj)+ramuda
                  else
                    gpp(ii, jj)=gp(ii, jj)end if<br>160 continue
           continue
  pmp(ii)=dp(ii)<br>150 continue
        continue
c
         nmb2=nmb+1
         call dlf2m(gpp, nmb2, nmb2, pmp, 0.0, 1, wk, ier)
        write(6,*) ier = ', ier
c
 do 180 jj=1,nmb+1
pmpp(i,jj)=pmp(jj) 180 continue
c
         do 190 j=1, nmb
           pm(i, j) = pmp(j) + t0(j) go to 188
c----------------------------------------
            if((pm(i,j)). le. 0) then
               pm(i, j) = 0.01d(j)=d(j)-0.2 end if
            if(pm(i, j).le.0.1 .and. d(j).le.0) then
d(j)=0.1
h(j)=h(j)+0.2
             end if
c----------------------------------------
   188 continue
c
```

```
ページ(7)
```

```
maginvt0_f.txt
  taiji(j)=pm(i,j)<br>190 continue
          continue
c
       pm(i, nmb+1)=pmp(nmb+1)+offs
        offset=pm(i,nmb+1)
c
           gmax=-99999.
           gmin=99999.
c
           do 200 nn=1,nd
c
               call keisan(nn)
c
              if(g(nn).GT.gmax) then
                     gmax=g(nn) else if(g(nn).LT.gmin) then
                      gmin=g(nn)
  end if<br>200 continue
          continue
c
          pm(i, nmb+2)=0c
           do 300 nn=1,nd
              pq=g(nn)-f(3,nn)pm(1, nmb+2)=pm(i, nmb+2)+pq*pq<br>300 continue
          cont inue
c
          pm(i,nmb+2)=sqrt(pm(i,nmb+2)/nd)
c
   100 continue
c
       write(6,*)c
        imin=1
       do 400 i=2, 5
          if(pm(i, nmb+2)). LT. pm(imin, nmb+2)) then
               imin=i
           end if
   400 continue
c
       write(6,*)write(6, *) 'saitekichi!! ', icount
       write(6, *)<br>write(6, *)(pmpp(imin, j), j=1, nmb)
       write(6, *)<br>write(6, *)pmpp(imin,nmb+1)write(6,*)write(6,*)<br>write(6,*)(pm(imin, j), j=1, nmb)write(6, *)<br>write(6, *)pm(imin,nmb+1)write(6, *) pm(imin, nmb+2), qq(imin)
       write(6,*)c write(6, *) ' short stop at line 544 '
c
        if(icount.eq.iend) then
           open(3,file='I:\result-inv.dat')
          write(3,*) icount.nmb
           do 990 k1=1,nmb
  write(3, *) y0(k1), a(k1), b(k1), pm(imin, k1), h(k1), d(k1)<br>990 continue
          continue
           write(3,*) pm(\text{imin}, \text{nmb+1}) do 991 k2=1,nd
  write (3,*) f(1, k2), f(3, k2), g(k2)<br>991 continue
          continue
           close(3)
  end if<br>881 form
         format (f12.2, 2f8.1, 3f12.2)
                                                    ページ(8)
```

```
maginvt0_f.txt
```

```
 882 format(3f12.2)
c
 888 format (5(3x,f12.2))
 999 format (3x,f12.2)
  777 format (2(3x,f12.2))
c
 do 500 j=1,nmb
 taiji(j)=pm(imin,j)
  500 continue
c
     offset=pm(imin,nmb+1)
c
      return
      end
c
subroutine dlf2m(a, n, na, b, eps, iopt, wk, ier)
c----------------------------------------------------------------------- c
c all rights reserved,copyright(c)1980,hitachi,ltd.s-1511-1 
c licensed material of hitachi,ltd.<br>c
c name - dlf2m : double precision
c usage - call dlf2m(a,n,na,b,eps,iopt,wk,ier)<br>c function - by the modified cholesky method, we
c function - by the modified cholesky method, we solve the
c system of linear equations in n unknowns wi-
c th real symmetric coefficient matrix.
c 
c arguments a(na, n) - input. matrix formed by left-side coeffi-
c cients of the equation. only elements of the
c upper triangular matrix may be given. 
c output. cholesky-factorized results are given.
c         n    - input. number of unknowns (O<n<na).<br>c         na    - input. number of rows of the matrix a in the
c dimension statement of a main program. 
c b(n) - input. right-side vector. 
c output. solutions of the equation. c eps - input. criterion for the singularity 
c \langle \text{eps}\rangle = 0.0)
c when eps<0.0 is given, standard value is 
c assumed.<br>c iopt - input.
c iopt=1,modified cholesky decomposition and 
c solution of the equation. c iopt=2,modified cholesky decomposition 
c only.<br>c iopt=3,solution of the equation only.<br>c wk(n) - work area.
c wk(n) - work area.<br>c ier - error indicator.<br>c ier= 0,no error was detected.
c ier=1000,the coefficient matrix is not 
c positive definite. c ier=2000,n<1,n>na,iopt<1 or iopt>3. 
c ier=3000,the matrix is nearly singular. 
c c 
c status - s-1511-1 05-02<br>c history - date. 1979.12
c history - date. 1979.12<br>c 1980.11
c 1980.11<br>c 1982. 4
c 1982. 4<br>c 1986. 6
c c-----------------------------------------------------------------------
c
```
implicit real\*8(a-h,o-z)

```
maginvt0_f.txt
```

```
c generic dimension a(401,401), b(2500), wk(2500)
 data one,sixtn /1.0d0, 16.0d0 /
c data ueps /z3410000000000000/ 
c 
c check the input data. c 
        if(iopt.lt.1 .or. iopt.gt.3) go to 10 
    if(n.ge.1 .and. n.le.na) go to 20 10 continue 
 go to 9999 
 20 if(iopt.eq.3) go to 550 nm1 = n-1 
       ier = 0 
       if(eps) 40, 50, 50
    40 continue 
c 40 seps = n*sixtn*ueps<br>50 if(a(1,1)) 60, 60, 70
    60 j=1 
       continue 
c initialization. 
    70 continue 
wk(1) = one/a(1, 1)<br>if( nm1 ) 170, 170, 90
c modified cholesky decomposition of the real symmetric matrix 
c (a) into a product of a lower trianguar matrix (l) that has 
c 1 as the diagonal elements, a diagonal matrix (d) and (l)'s 
c transposed matrix (l(t)).c<br>90 do 500 j=2, n<br>jsub1=j-1
 if( j-2 ) 130, 130, 100 
100 do 120 i=2, jsub1<br>s=0.0<br>isub1=i-1
      isub1=i-1<br>do 110 k=1, isub1
s=s+a(k,i)*a(k,j)<br>c sum of |(i,k)*(k,i)| element of d*l(t) ).
   110 continue 
a(i, j)=a(i, j)-s<br>c 120 continue = (i, j) element of d*l(t).
  130 s=0.0<br>do 140 i=1, jsub1<br>t=a(i,j)
c a(i, j)=wk(i)*t = (i, j) element of l(t).<br>s=s+a(i, j)*t 140 continue t=a(j, j)-s
c if(abs(t)-abs(a(j, j))*seps ) 150, 150, 160
   150 continue 
 go to 9999 
 160 wk(j)= one/t 
 if(t) 165,165,500 165 continue 
c = 1/d(j, j)500 a(j, j) = tc = d(j, j) = d(j, j)
c modified cholesky decomposition is completed. c now , d(i,i), 1/d(i,i), (i,j) of l(t) are stored 
c in a(i,i), wk(i), a(i,j) over ( i=1,2,...,n ;
c j=i, i+1, \ldots, n , respectively.
c 
        if(iopt.eq.2) go to 9999
```

```
ページ(10)
```

```
 550 continue if(ier.ge.3000) go to 9999 
c 
c forward substitution. c 
 if( nm1 ) 170, 170, 180 170 if(iopt.eq.2) go to 9999 
b(1) = b(1) * wk(1) go to 9999 180 do 200 i=2, n 
      s=0.0<br>isub1=i-1
isub1=i-1<br>do 190 k=1, isub1
 s=s+a(k,i)*b(k)
c sum of \vert (k, i) *b(k) \vert.
   190 continue
      b(i)=b(i)-s 200 continue
       do 210 i=1,n
      b(i)=b(i)*wk(i) 210 continue
c
c backward substitution.
c
       np2=n+2
       do 240 k=2, n
       j=np2-k
t=b(j) if(t) 220, 240, 220
 220 jsub1=j-1
 do 230 i=1, jsub1
 b(i)=b(i)-a(i,j)*t
   230 continue
   240 continue
c
9999 continue
 continue
       return
       end
```